AiM Infotech

## Emtron KV8, KV12, KV16, SL4, SL8 ECUs

### Release 1.00

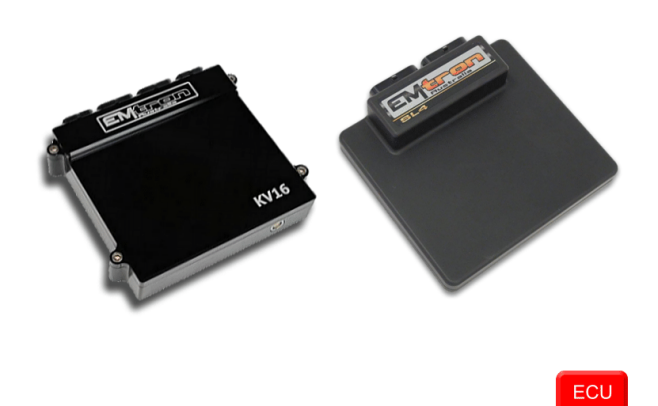

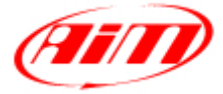

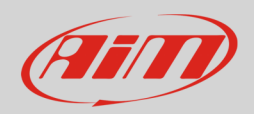

### 1 Supported Models

This tutorial explains how to connect Emtron ECUs to AIM devices. Supported ECU models are:

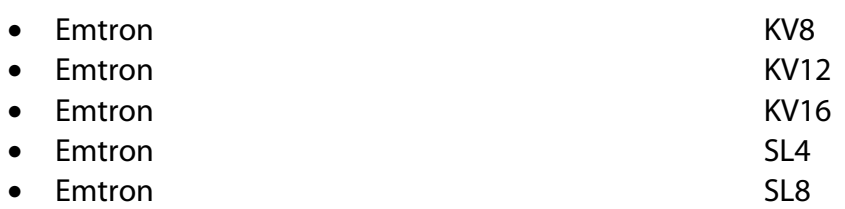

# $\overline{\phantom{a}}$ Wiring connections

Emtron ECUs feature a bus communication protocol based on CAN on the front connectors. Connector pinout changes according to the ECU model.

Here below are connector pinout of Emtron KV8, KV12 and KV16 as well as connection table.

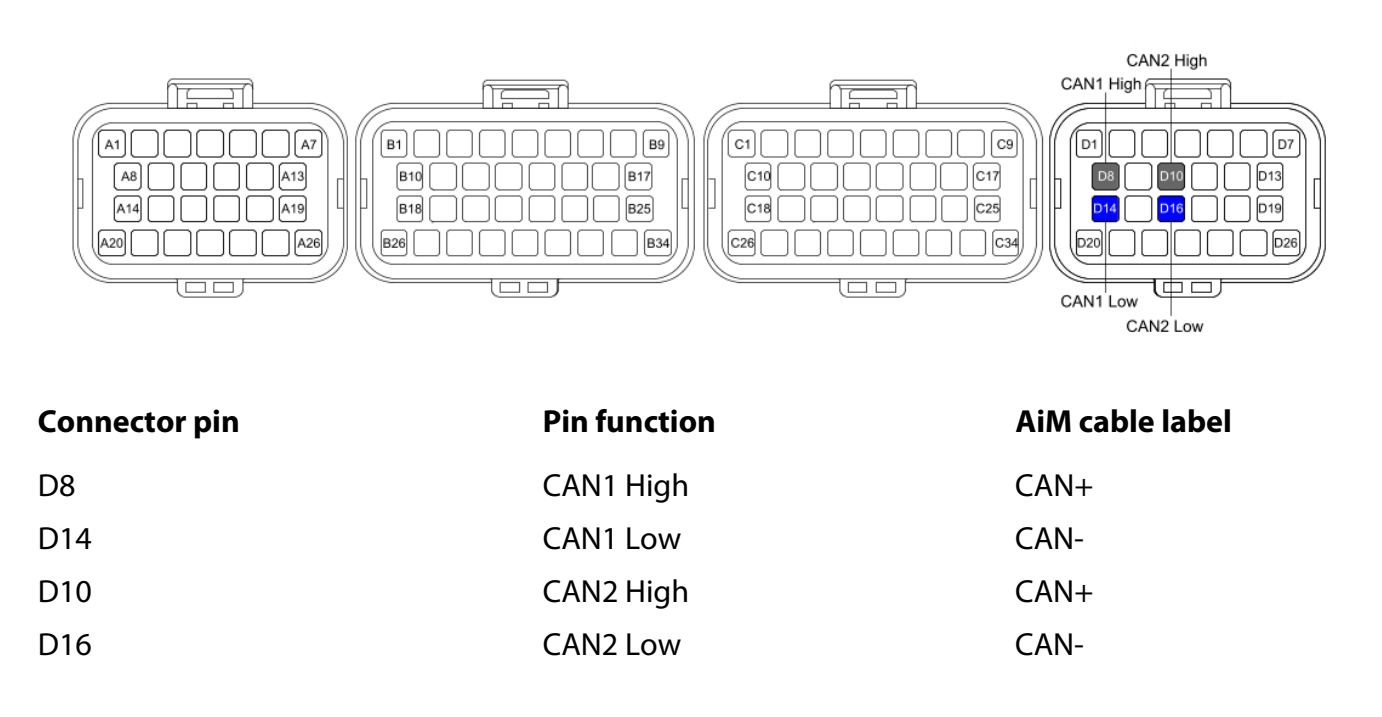

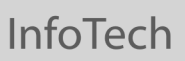

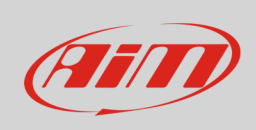

#### Here below are connector pinout of Emtron SL4 and SL8 as well as connection table.

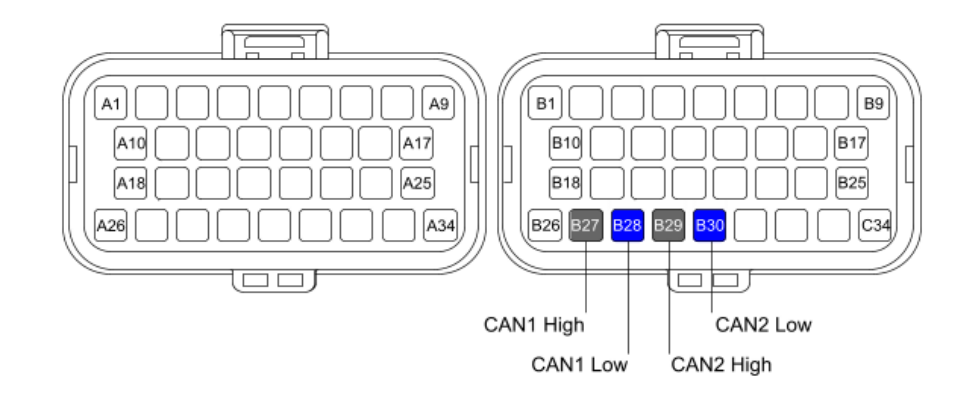

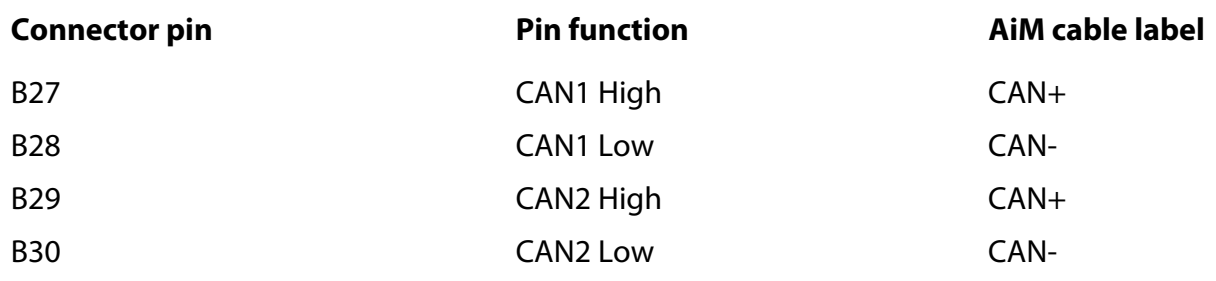

# 3 AiM device configuration

Before connecting the ECU to AiM device set it up using AiM Race Studio software. The parameters to select in the device configuration are:

- ECU manufacturer: "Emtron"
- ECU Model: "CAN"

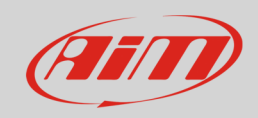

## 4 Available channels

Channels received by AIM devices connected to "Emtron" "CAN" protocol are:

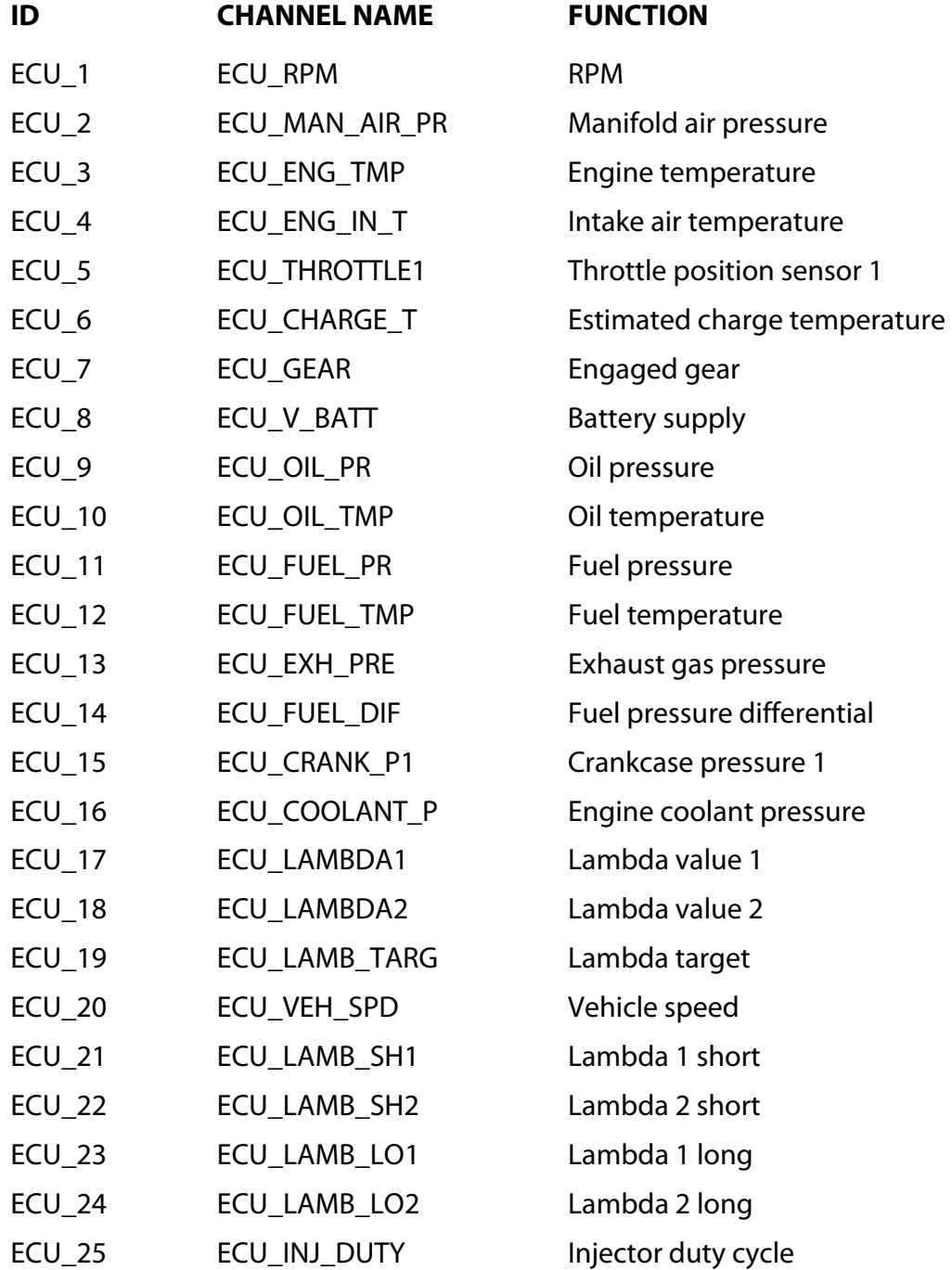

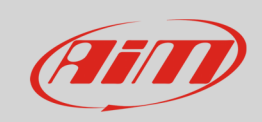

### InfoTech

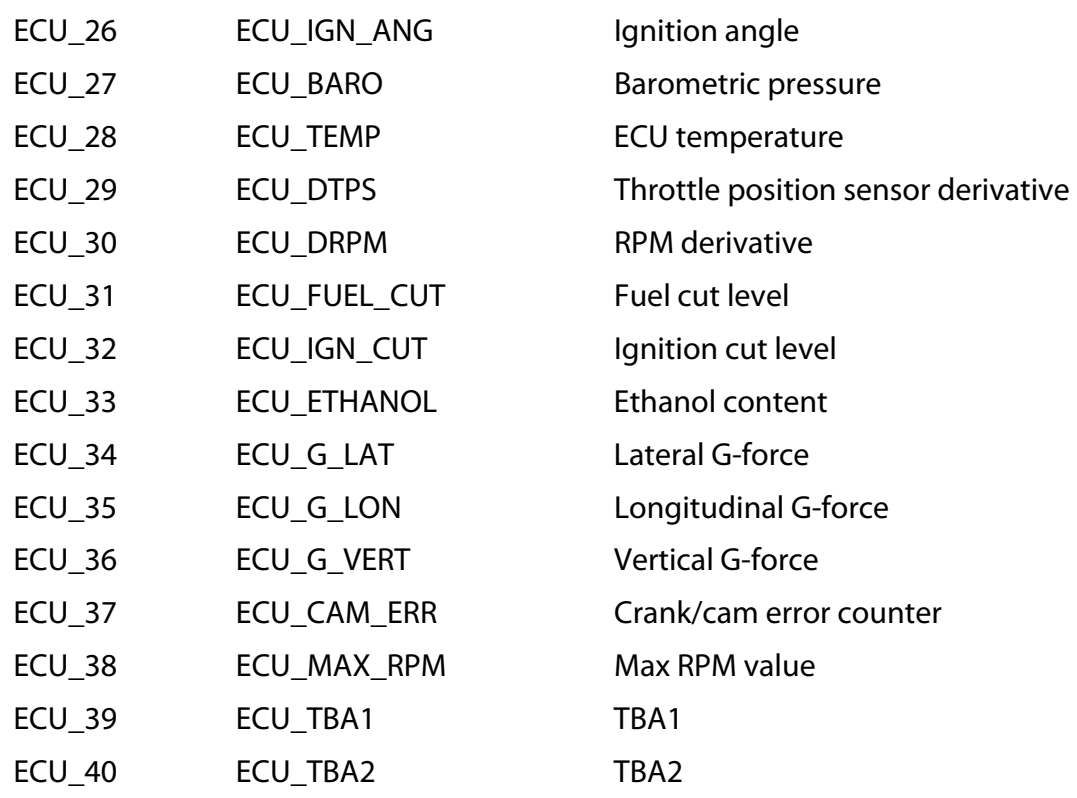